## **Splunk Cloud Platform: Shared Responsibility Model**

The Splunk Cloud Platform SaaS operates on a shared responsibility model to ensure the optimum customer experience. This shared model can help relieve the customer's operational burden as Splunk operates, manages and controls the Splunk Cloud Platform service components, which includes services from our cloud service provider partners, as needed. The nature of this shared responsibility provides customers flexibility and control of their Splunk Cloud Platform environment. Splunk Cloud Platform provides a [complete suite of self-service capabilities](https://docs.splunk.com/Documentation/SplunkCloud/latest/Service/SplunkCloudservice#Self-service_capabilities) to simplify actions customers can take as part of the shared responsibility model.

The following table helps customers better understand the distribution of responsibility for their Splunk Cloud Platform service. Customer responsibility varies based on many factors, including use case, subscription type, and the laws and regulations applicable to their organization. Therefore, the following table is for illustrative purposes only and is not exhaustive. Please see [Splunk Documentation](https://docs.splunk.com/) for additional detail.

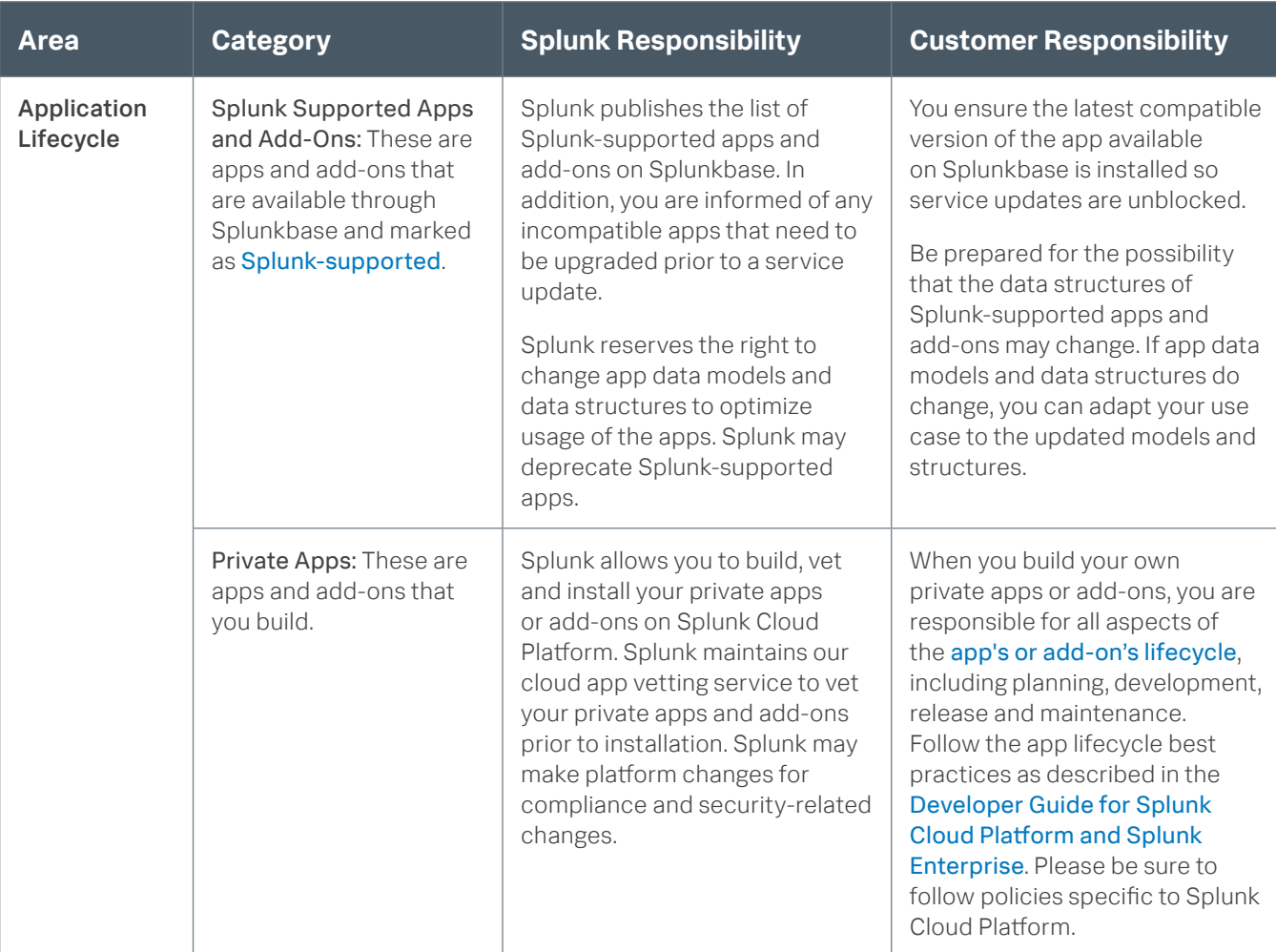

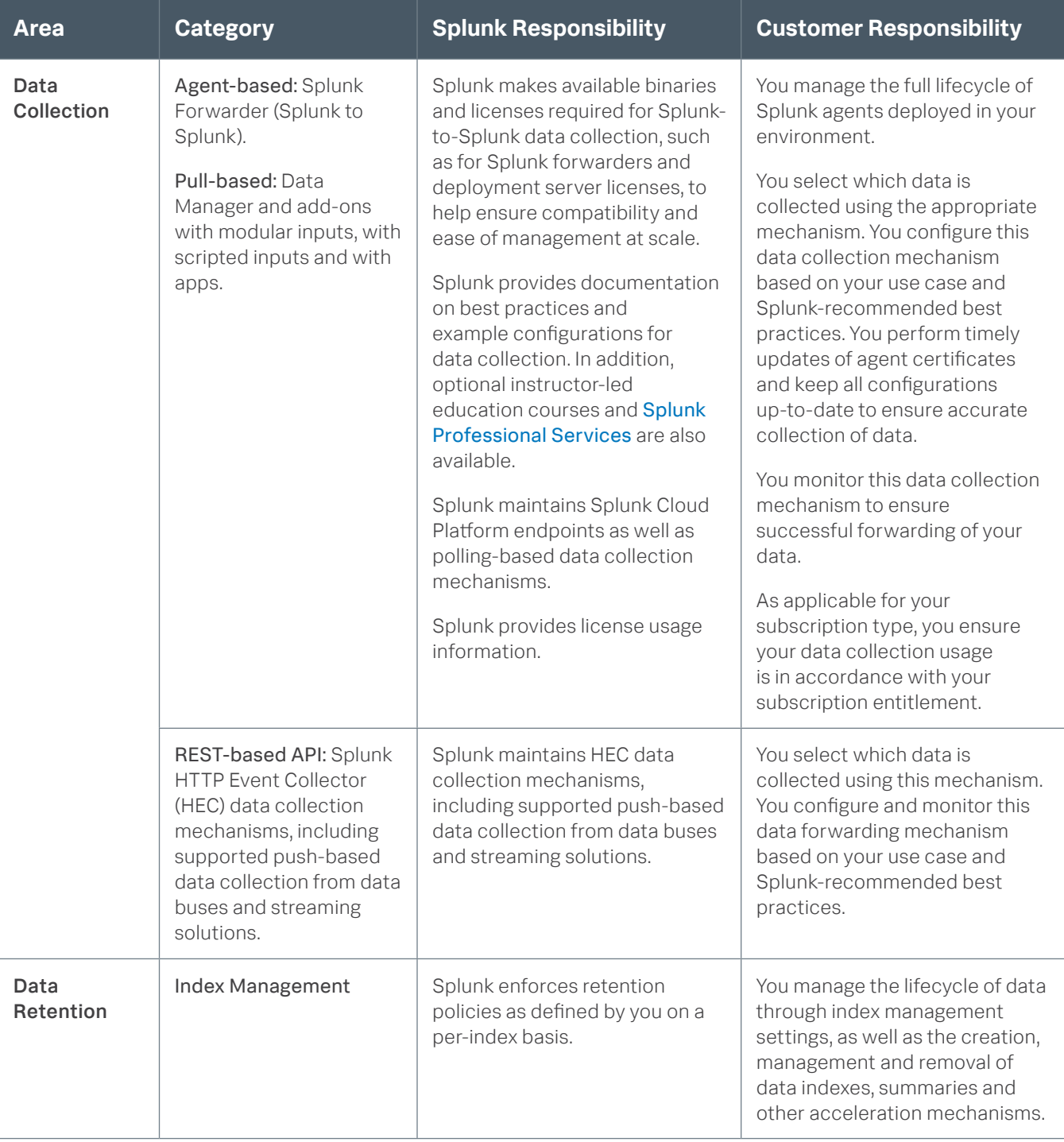

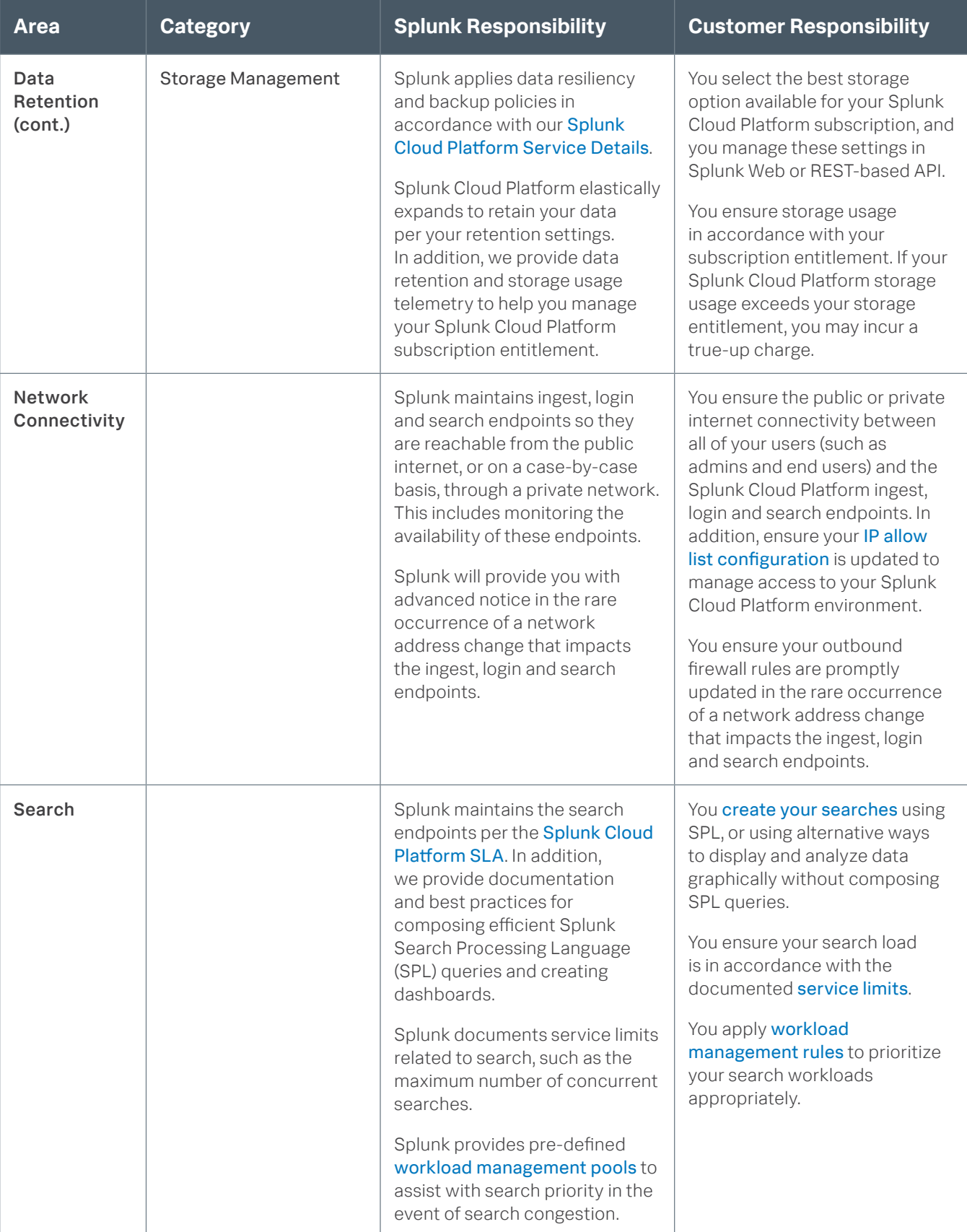

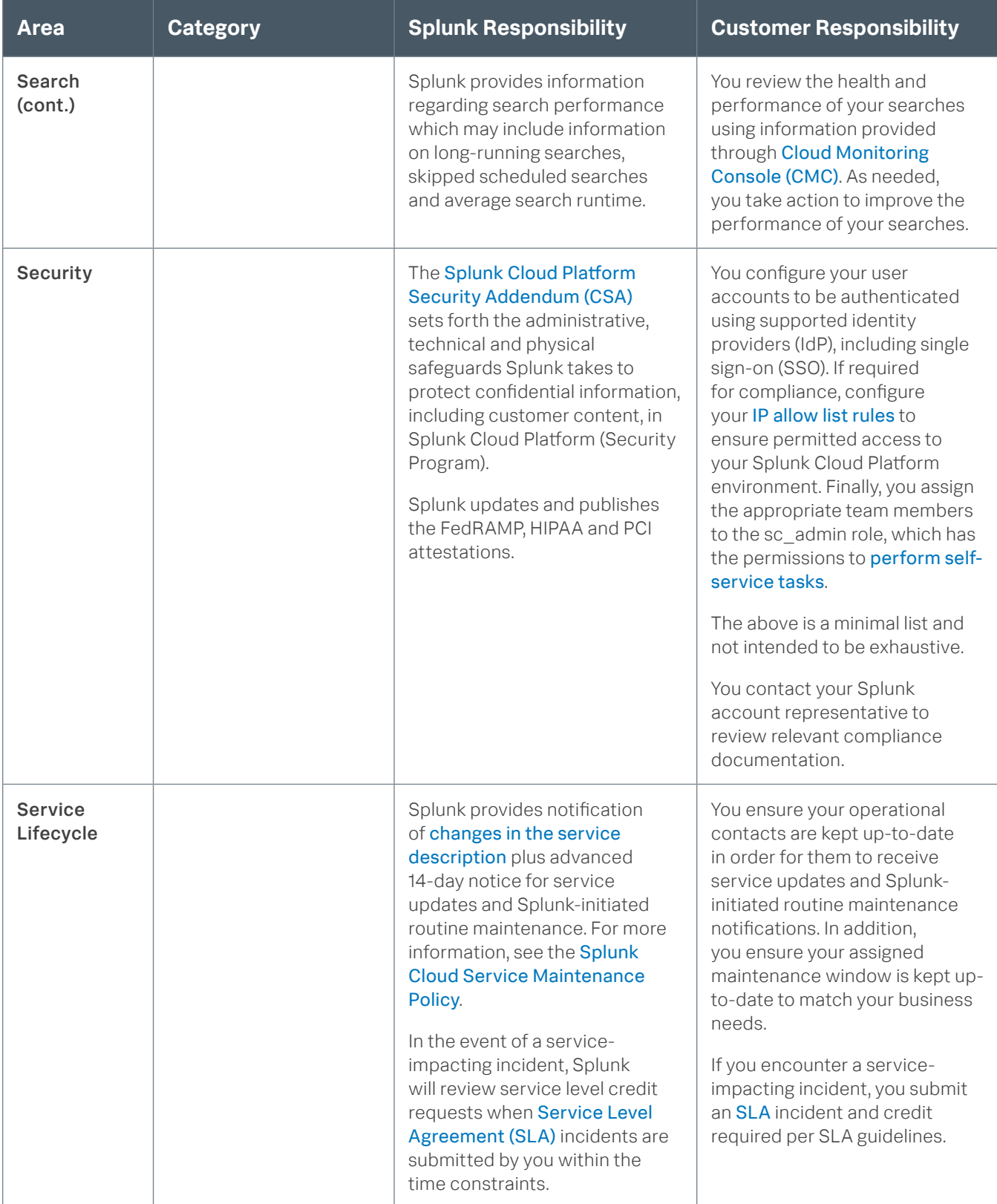

splunk>

Learn more: [www.splunk.com/asksales](https://www.splunk.com/en_us/talk-to-sales.html?expertCode=sales) [www.splunk.com](https://www.splunk.com)

Splunk, Splunk> and Turn Data Into Doing are trademarks and registered trademarks of Splunk Inc. in the United States and other countries.<br>All other brand names, product names or trademarks belong to their respective owner